# A+ Computer Science GRAPHS

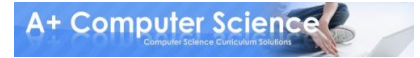

# What is a graph? **A graph is a connected group of vertices and edges.**

#### **A vertex is a thing shown in the graph. Sometimes these are referred to as nodes.**

**An edge is the connection between the things in the graph. Sometimes these are referred to as lines.**

# What is a graph?

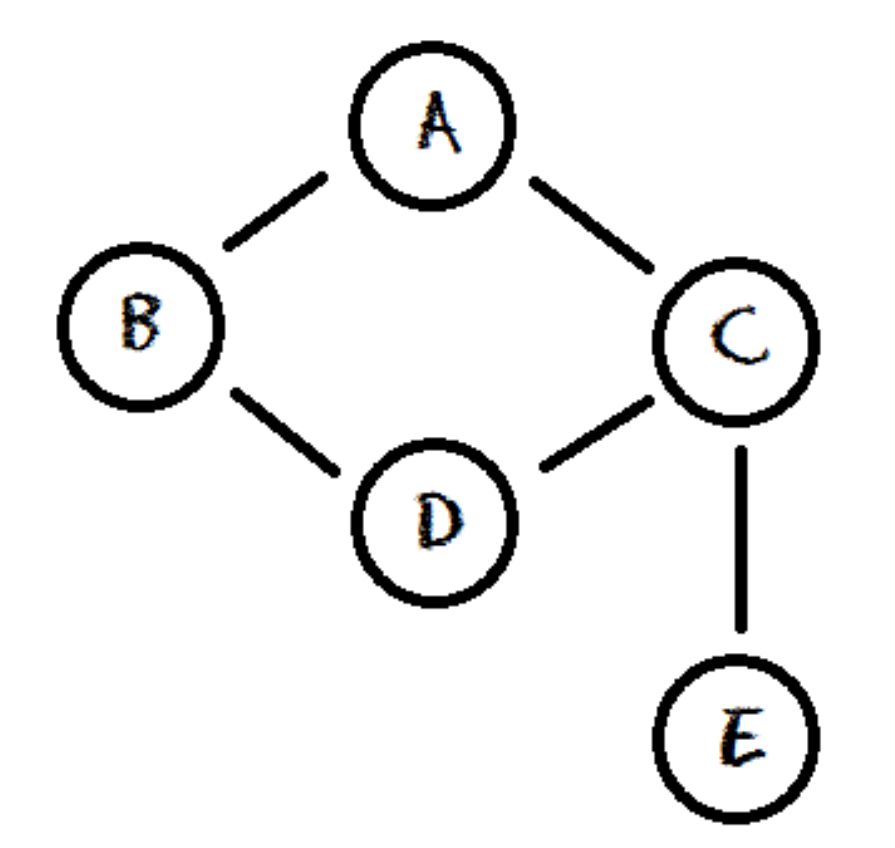

**Vertices A, B, C, D, E Edges**

**A-B A-C B-D C-D C-E**

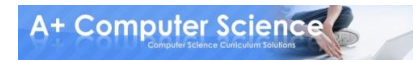

# What is a graph?

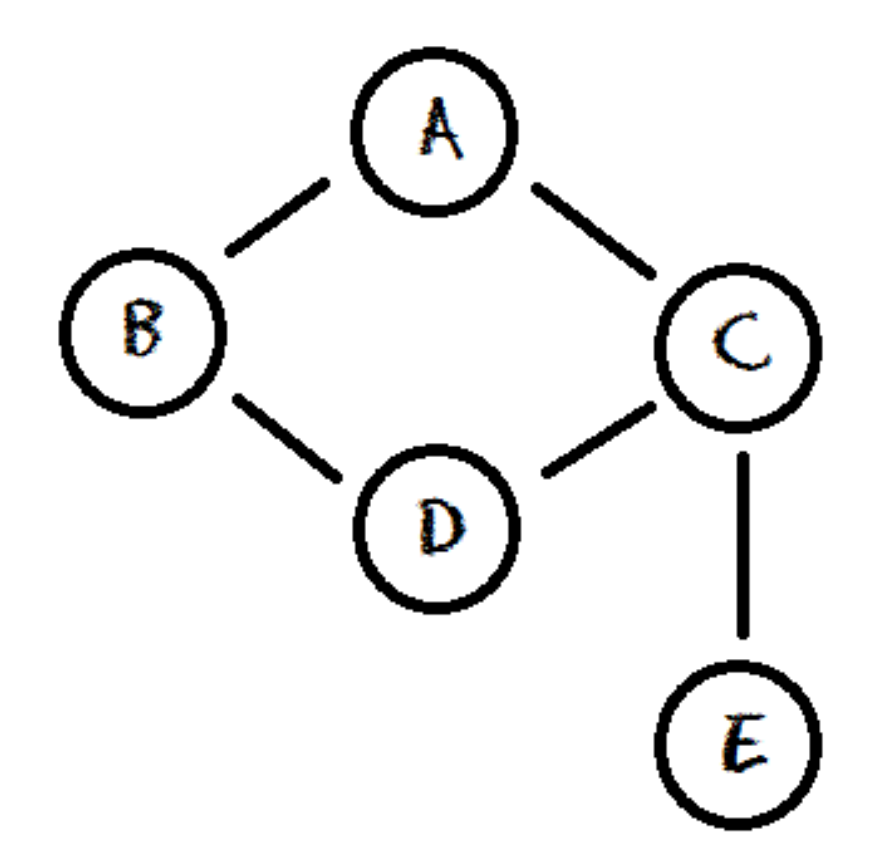

**How do you write an algorithm to check for a path between vertices / nodes?**

### What is a graph? **Adjacency Matrix Vertices A, B, C, D, E**

**Edges A-B A-C B-D C-D C-E**

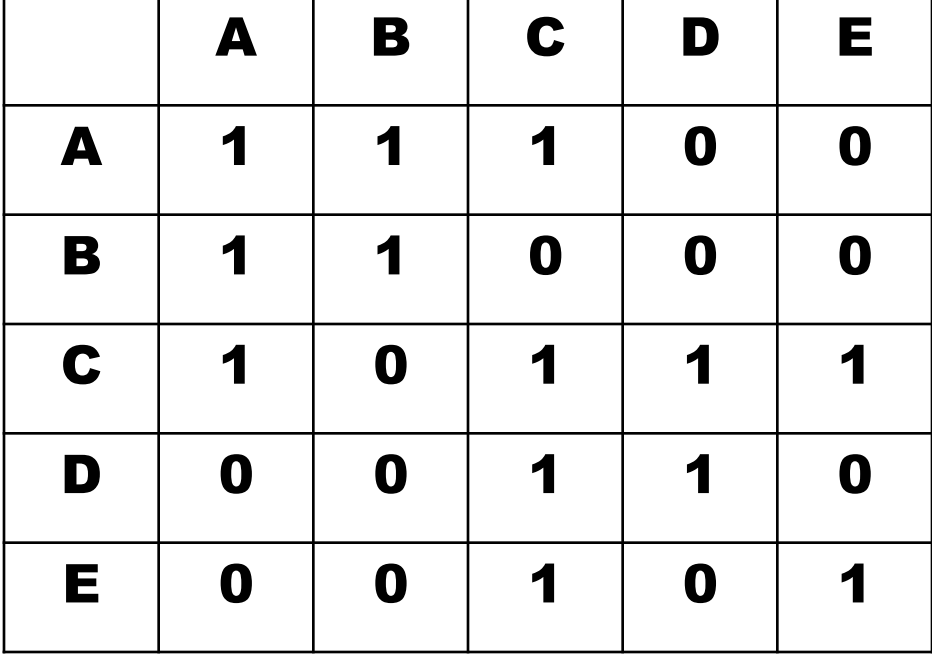

# What is a graph?

**Vertices A, B, C, D, E**

**Edges A-B A-C B-D C-D C-E**

**Adjacency List** 

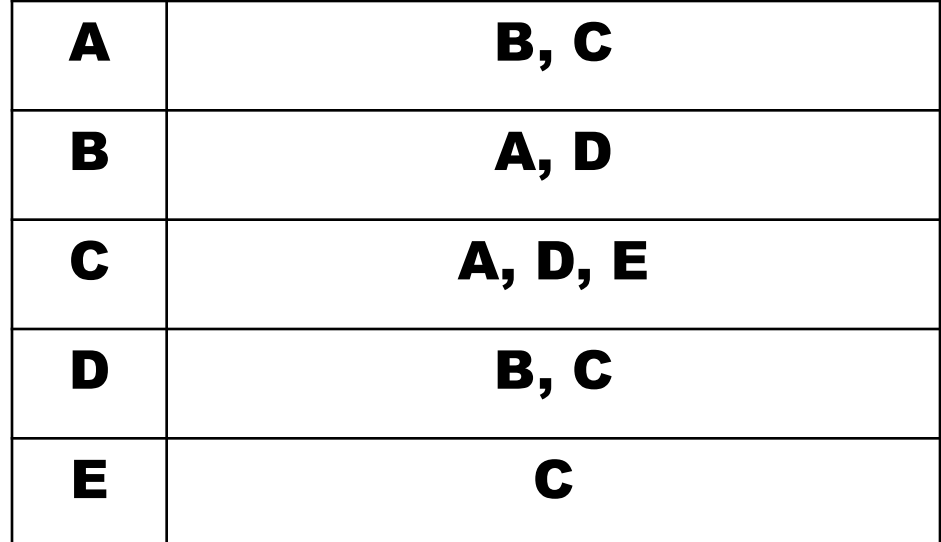

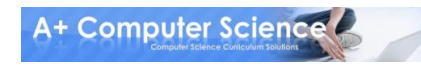

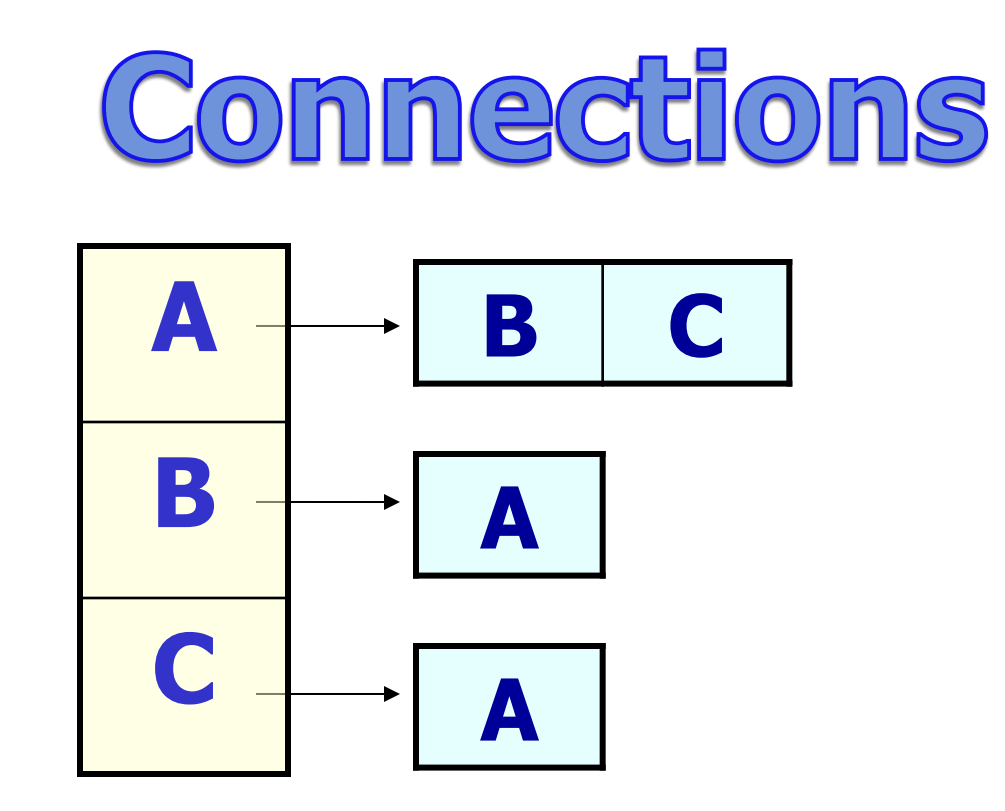

**Connection problems are also graph problems as you check vertices and search edges to see if a path exists between two vertices.**

![](_page_7_Figure_0.jpeg)

#### **Connection problems require you to check for a path between 2 items.**

### **Is A directly connected to C? YES**

![](_page_7_Picture_3.jpeg)

![](_page_8_Figure_0.jpeg)

#### **Connection problems require you to check for a path between 2 items.**

### **Is B directly connected to C? NO**

![](_page_8_Picture_3.jpeg)

**A+ Computer Science!** 

![](_page_9_Figure_0.jpeg)

**A is directly connected to B and C. B is directly connected to A. C is directly connected to A. Is B connected to C? YES A+ Computer Science** 

![](_page_10_Picture_0.jpeg)

![](_page_10_Figure_1.jpeg)

#### **Is A connected to X? YES Is A connected to Q? NO**

![](_page_11_Picture_0.jpeg)

![](_page_11_Figure_1.jpeg)

#### **TreeMap<Character, String> map;**

#### **TreeMap<Character, Set> map;**

![](_page_11_Picture_4.jpeg)

**© A+ Computer Science - www.apluscompsci.com**

![](_page_12_Picture_0.jpeg)

```
check(String one, String two, String list)
{
  if a direct connection exists between one and two 
      we have a match
  else 
  {
     get the current list of connections for one
     loop through all of the connections
      if you have not checked the current spot
        add current spot to list
        check to see a connection exists between spot 
                          and the destination ( recursive call )
 }
```
**}**

## **Mazes**

#### **Mazes are essentially** graphs as you have to travel around the maze to see if an exit exists. You will be checking vertices and travelling along the edges.

![](_page_13_Picture_28.jpeg)

![](_page_13_Picture_29.jpeg)

![](_page_14_Picture_0.jpeg)

#### **Maze problems are very common** programming problems.

![](_page_14_Figure_2.jpeg)

In some cases, you are provided with a symbol for the start and a symbol for the exit.

![](_page_14_Picture_4.jpeg)

![](_page_14_Picture_5.jpeg)

![](_page_15_Picture_0.jpeg)

#### **Maze problems are very common** programming problems.

![](_page_15_Figure_2.jpeg)

. are paths *\** are walls Other times, you start at 0,0 and must check to see if you can get to length-1, length-1.

![](_page_15_Picture_5.jpeg)

![](_page_16_Picture_0.jpeg)

```
void search(int row, int col)
{
   if (row >= 0 && col >= 0 && row < maze.length &&
         col < maze[r].length && maze[row][col] = = 1)
 {
    if (col = = maze[r].length - 1) {
         exitFound = true;
 } 
    else {
         maze[row][col] = 0; //marking
         search(row+1, col);
         search(row-1, col);
         search(row, col+1);
         search(row, col-1);
      }
 }
}
                                         1 0 1 1 1
                                            0 1 1 1 1
                                         1 1 1 1 0
                                         0 0 0 0 1
                                         0 0 1 1 0
```
**A+ Computer Science** 

![](_page_17_Picture_0.jpeg)

#### **In some situations, you want to make changes to the maze temporarily. For instance, if you are trying to determine the shortest path, you have to find all paths and determine which path is the shortest. Each time to you search the maze for a path, the maze must be in its original state.**

![](_page_17_Picture_2.jpeg)

![](_page_18_Picture_0.jpeg)

```
void search(int row, int col)
{
   if (row >= 0 && col >= 0 && row < maze.length &&
          col < maze[r].length && maze[row][col] = = 1)
   {
        if (col = = maze[r].length - 1) {
           exitFound = true;
        } 
        else {
           maze[row][col] = 0; //marking
           search(row+1, col);
           search(row-1, col);
           search(row, col+1);
           search(row, col-1);
          maze[row][col] = 1; //unmarking ( set it back )
       }
    }
}
```
**A+ Computer Science** 

# A+ Computer Science GRAPHS

![](_page_19_Picture_1.jpeg)